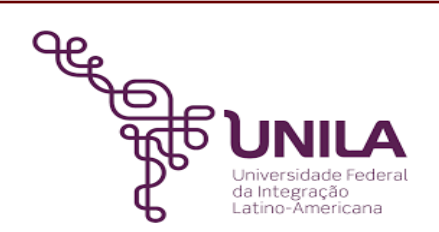

# **DETALHAMENTO DAS ATIVIDADES DO SUBPROCESSO - DAS**

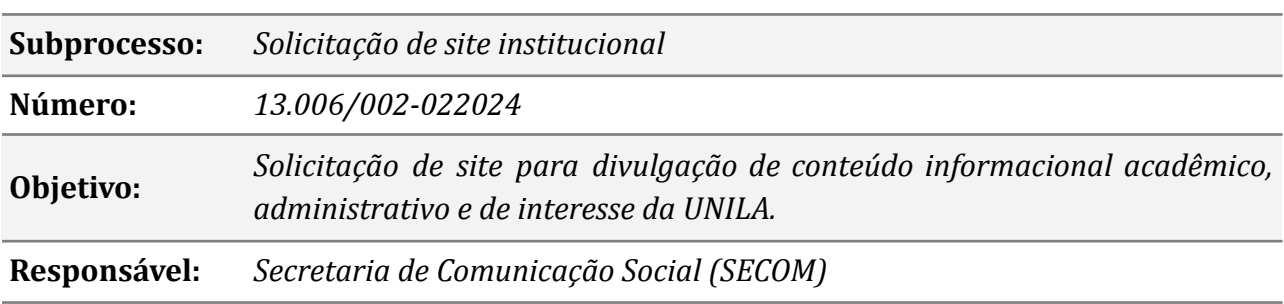

## **Atividades do subprocesso**

#### *1. Abrir chamado*

L

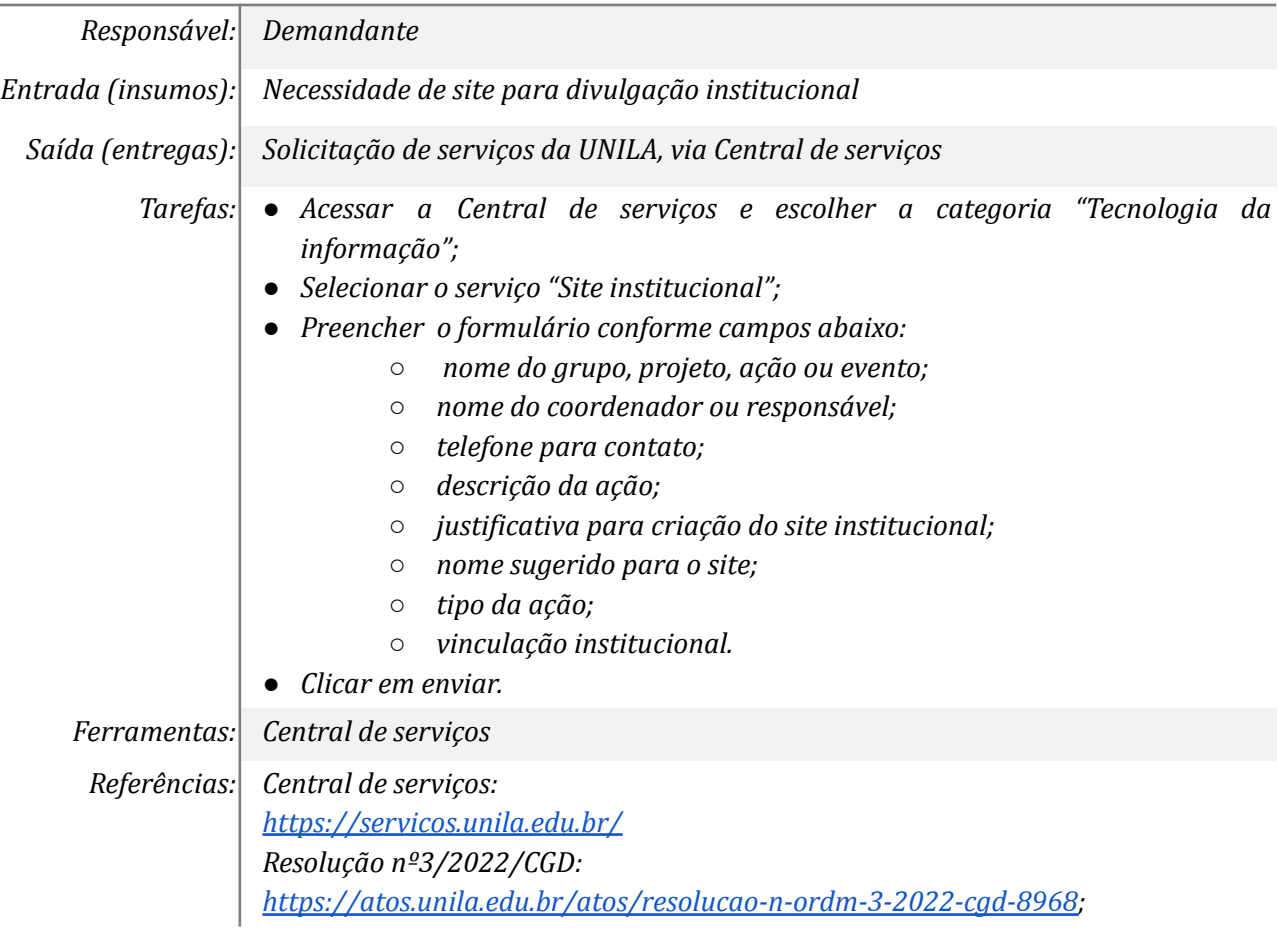

#### *2. Analisar as informações e confirmar vínculo institucional*

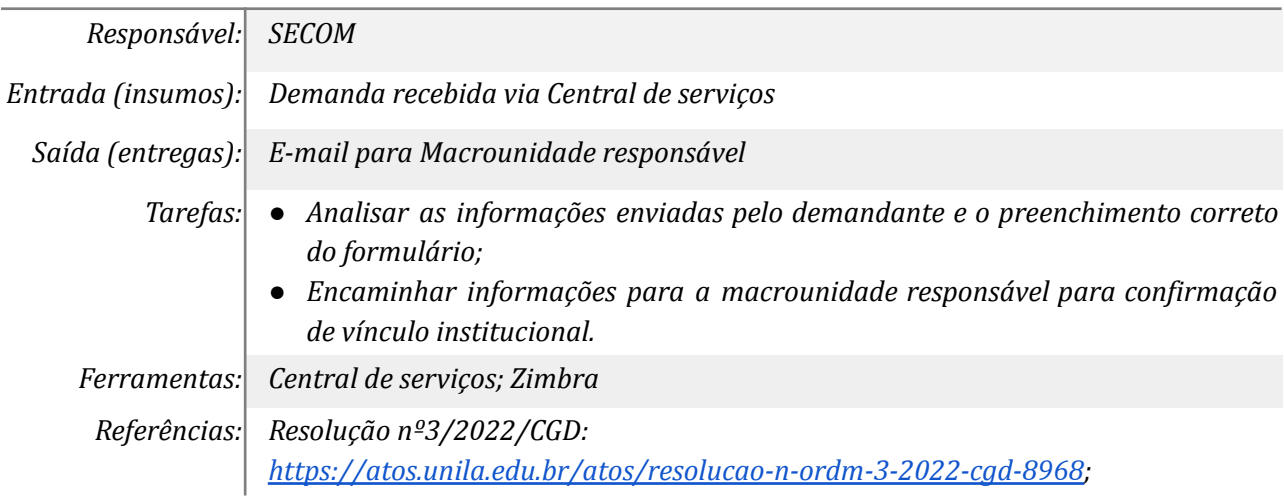

#### *3. Checar as informações e enviar resposta*

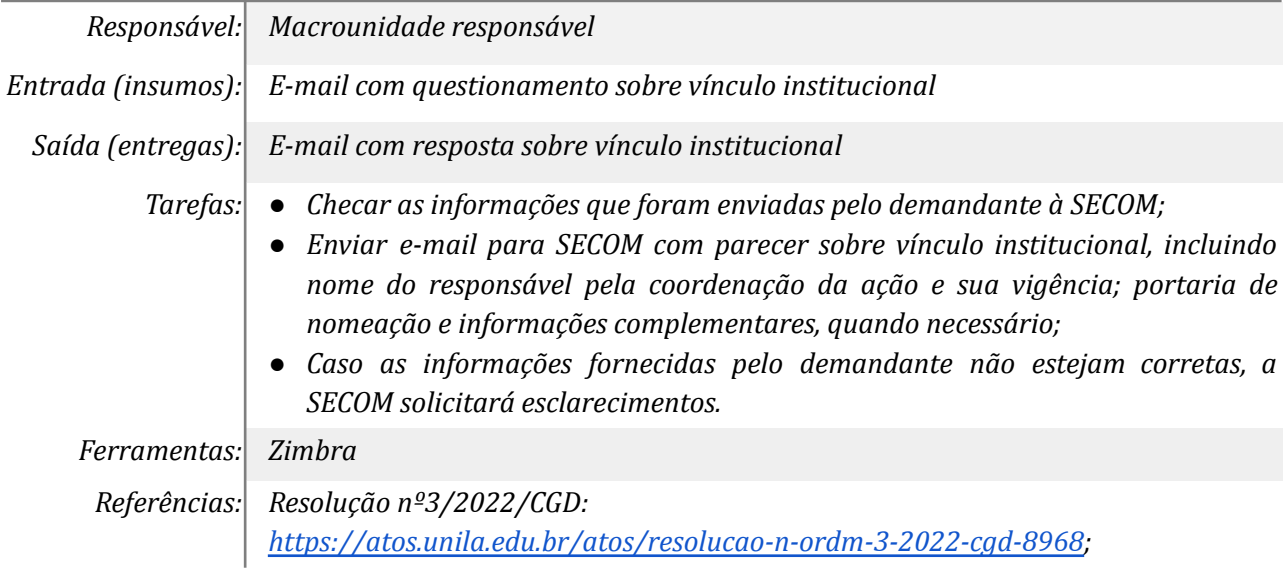

#### *4. Analisar as informações recebidas*

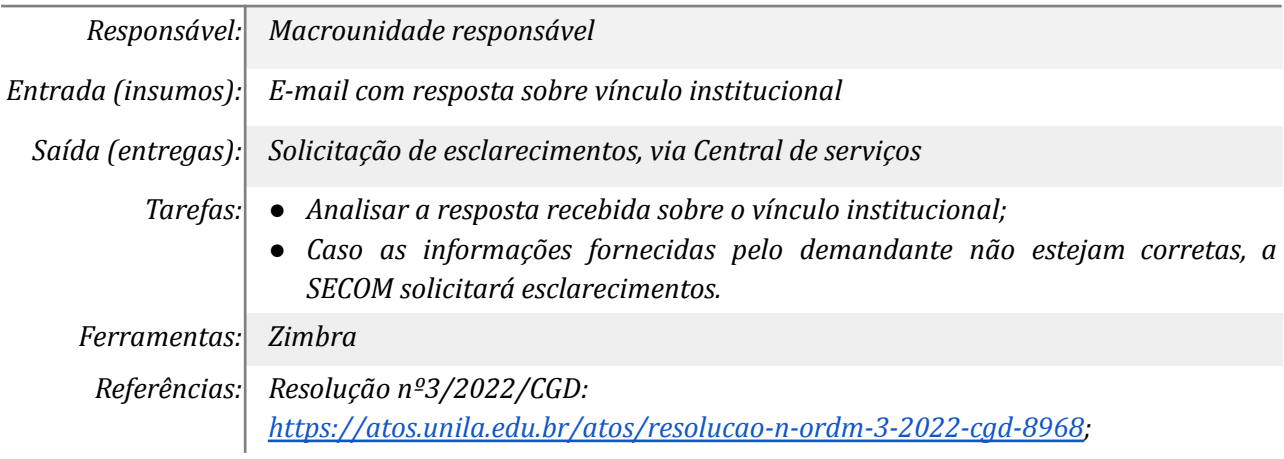

#### *5. Esclarecer dúvidas*

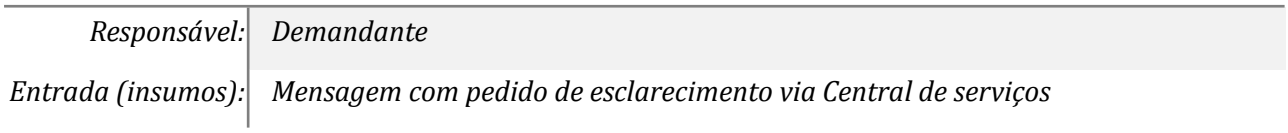

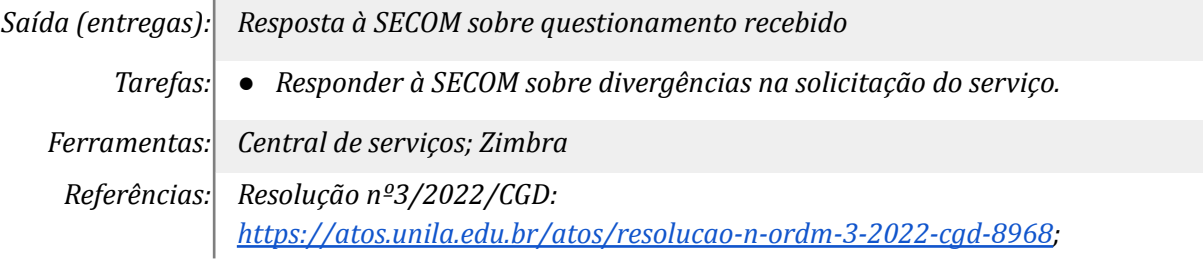

#### *6. Analisar informações recebidas*

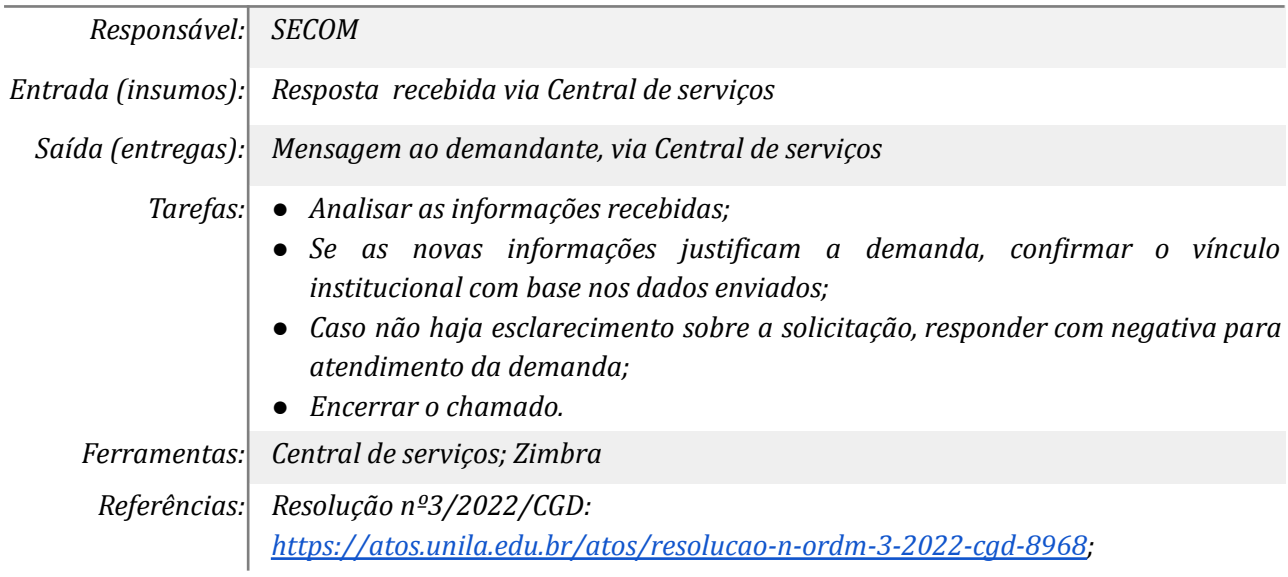

#### *7. Solicitar o envio de Termo e escolha do tema do site*

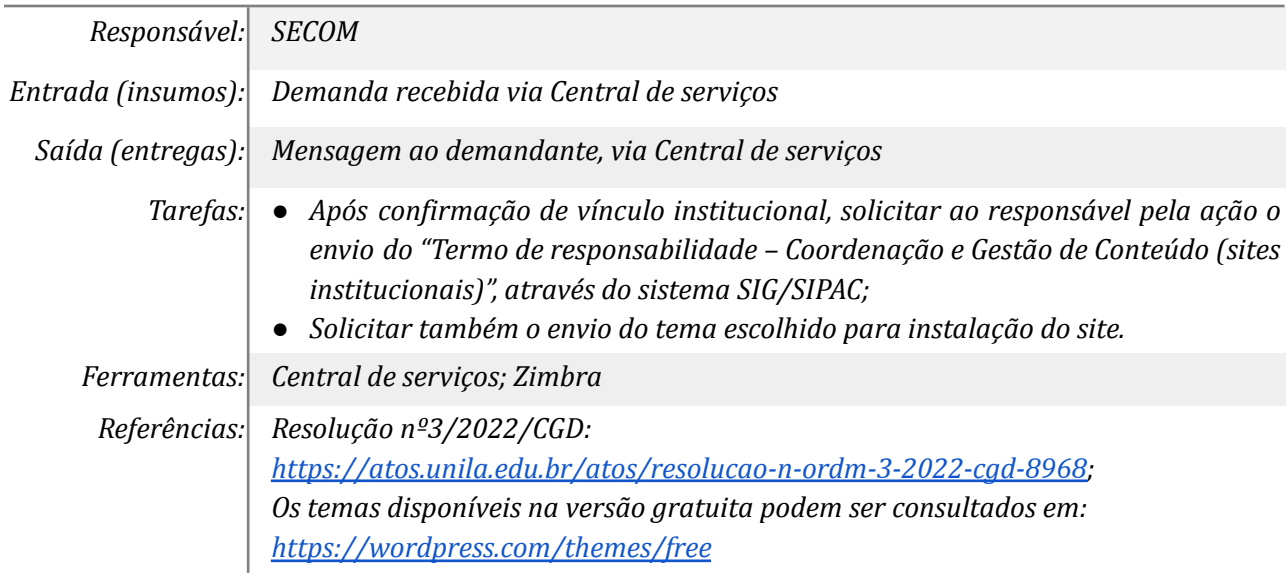

#### *8. Enviar Termo e informar tema escolhido*

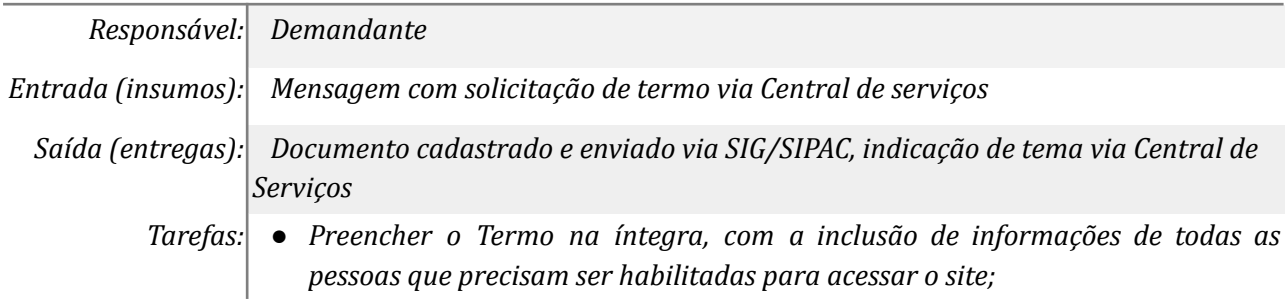

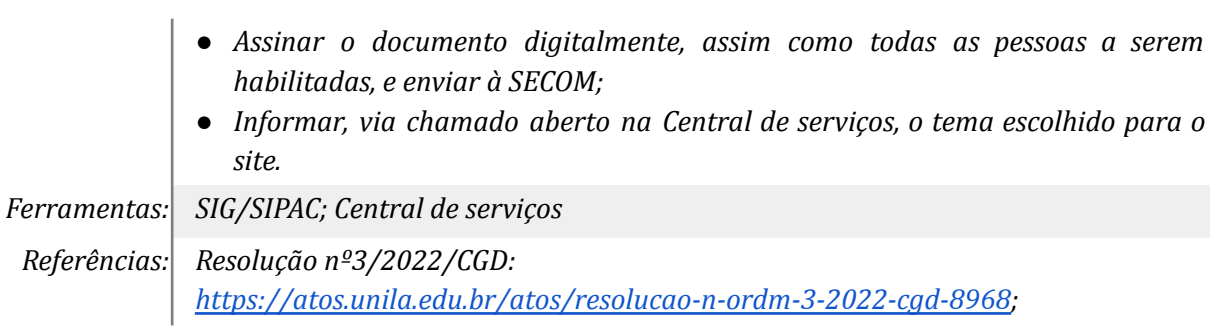

## *9. Solicitar implantação do site*

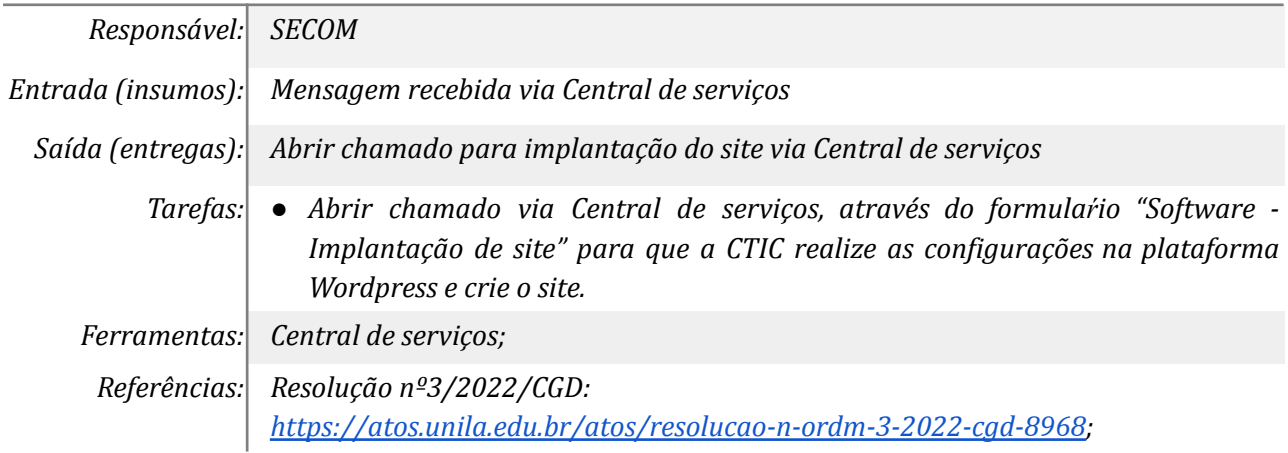

## *10. Enviar orientações e encerrar chamado*

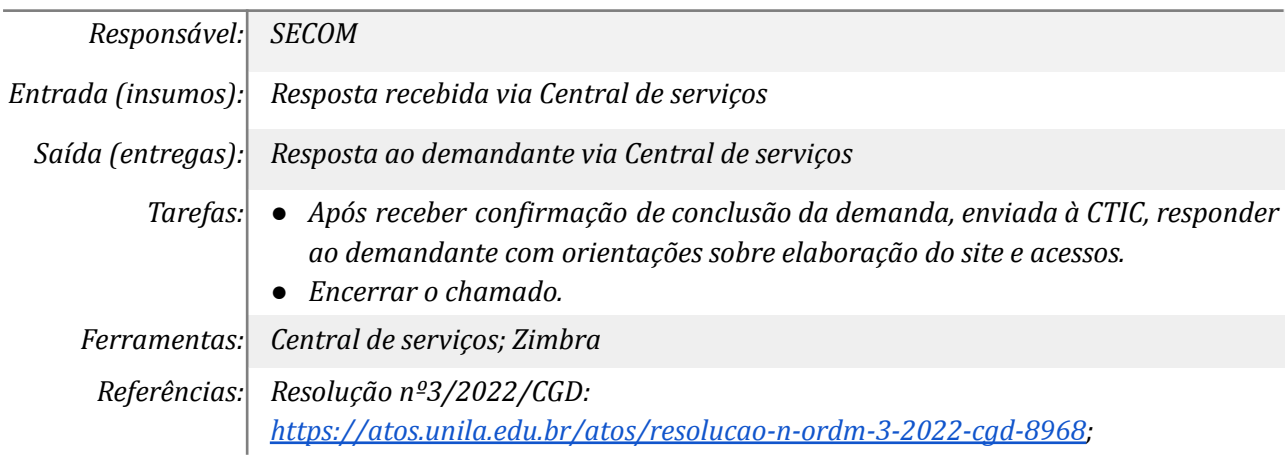

#### *11. Tomar ciência*

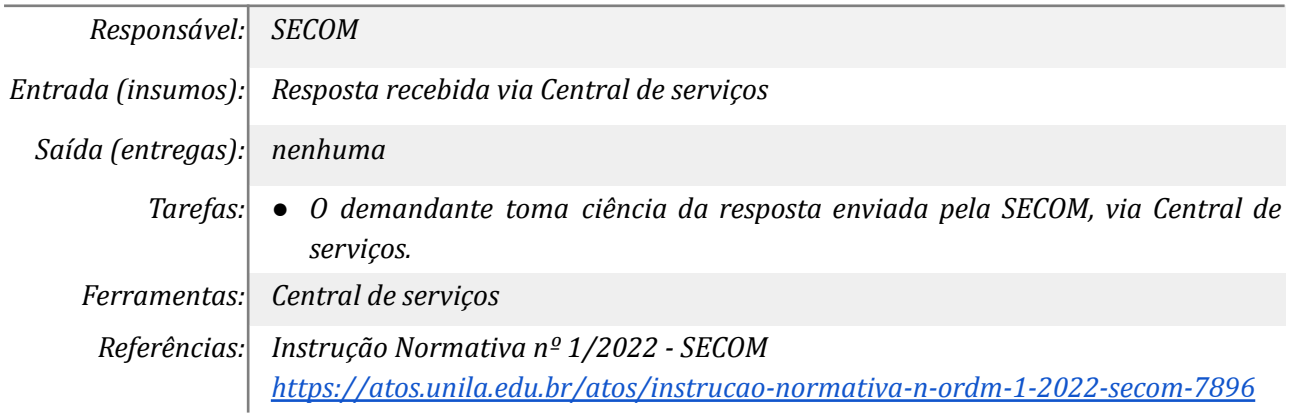

## **Mapa do Subprocesso**

*Mapa disponível no Portal de Processos da UNILA (inserir link neste local)*

## **Outras Informações**

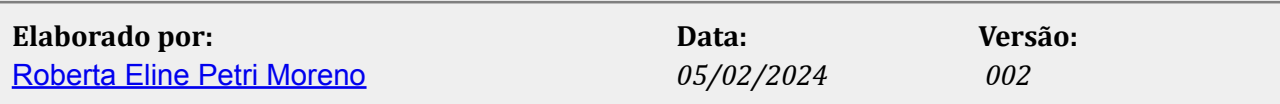